# SUR UN MODELE DE GESTION DE STOCK SUR SEUIL AVEC REVISION CYCLIQUE OU CONTINUE ET DELAI DE LIVRAISON

M. ROUBENS Faculté polytechnique de Mons

#### 1. Introduction.

Nous calculons le point de commande en fonction de la fréquence ou de I'importance moyenne de la pénurie pour un niveau de service donné. Le mode de gestion sur seuil ou point de commande est adopté en considérant le lot de commande préalablement optimisé ou fixé par un standard de production.

Si  $z$  représente le point de commande,  $q$  le lot de commande, T le cycle de révision — dans le cas d'une révision cyclique — et <sup>L</sup> le délai de livraison, nous considérons le modèle  $(z, nq; T, L)$  où :

- T est supposé déterminé par Jes occasions d'achat, le temps mort administratif, ...
- $-$  q est fixé (formule de Wilson ou extensions, ...)
- <sup>L</sup> est constant (une extension au cas aléatoire est cependant envisagée au paragraphe 6)
- $-$  la variable d'action  $z$  est optimisée en fonction d'un critère de qualité de service.

Le critère classique d'équilibre des coûts d'entretien et de défaillance n'a pas été retenu, le coût de pénurie étant, dans la plupart des cas, difficilement quantifiable.

La demande, supposée aléatoire, est estimée par une méthode de lissage [1, 7].

A chaque fin de période T, les clients étant patients, les ressources (stock en magasin + commande en cours - demandes en cours) sont comparées au niveau  $z$ . Si les ressources sont inférieures à  $z$ , un multiple de  $q$  est commandé de manière à porter ces ressources dans la bande  $(z, z + q)$ .

Ce mode de gestion implique Ia possibilité d'approvisionnement de manière non périodique. Il se prête particulièrement bien à une gestion intégrée des stocks de distribution [4, 5].

Nous avons pu constater que, trop souvent, la gestion d'un stock a révision cyclique est considérée par le praticien comme une extension de la révision continue par simple substitution du délai de couverture  $(T + L)$ au délai de livraison L. Si cette maniére de procéder se justifie pour la prévision des demandes, elle entraine des erreurs d'appréciation non négligeables du niveau de service. Revue de Statistique — Tijdschrift voor Statistiek 11 (2<br>
chaque fin de période T, les clients étant patients, les re<br>
en magasin + commande en cours — demandes en cours<br>
est au niveau z. Si les ressources sont inférêncie

# 2. Les modeéles,

On peut représenter de maniére schématique (fig. 1) le processus correspondant au modèle à révision continue  $(z, q; L)$ .

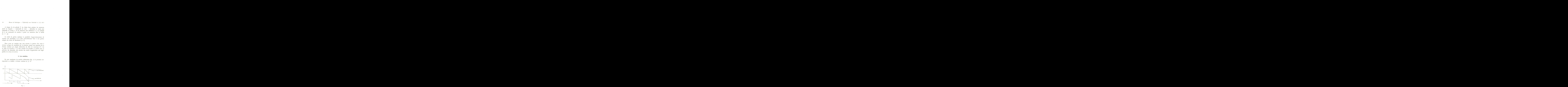

Le modèle à révision cyclique (z, nq; T, L) donne lieu à un schéma semblable (fig. 2).

# M. Roubens — Gestion de stock 15

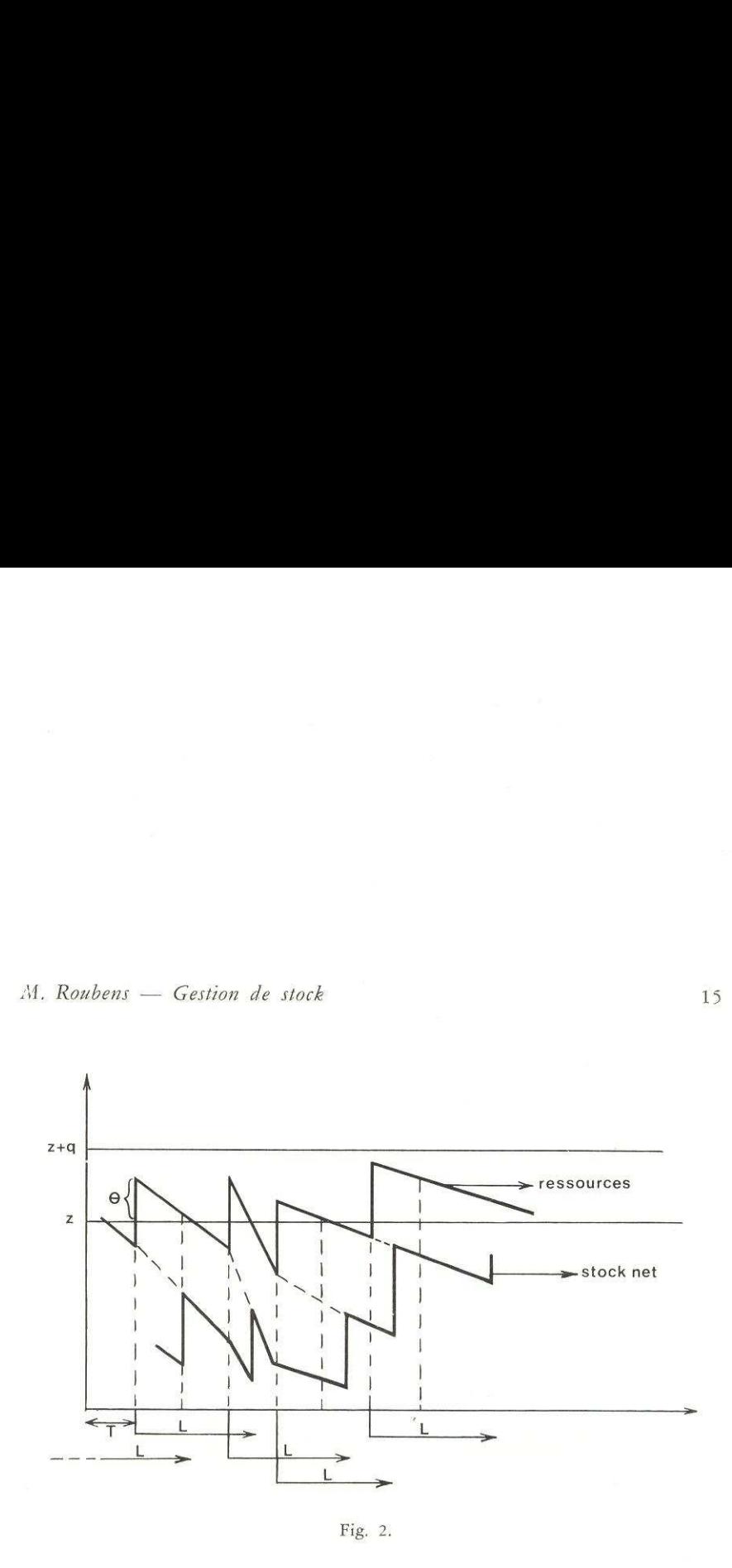

Dans ce dernier cas, appelons  $(z + \theta)$  l'état des ressources après chaque révision, une commande étant ou n'étant pas lancée, Cette variable aléatoire est distribuée de manière uniforme sur  $(z, z + q)$  si les demandes sur les cycles de révision sont indépendantes. La propriété est démontrée notamment dans [3, p. 252].

#### 3. Prévision de la demande.

Soit Y  $(\tau)$  la demande durant une période  $\tau$ . Par une méthode de lissage, il est possible de prévoir, à l'instant  $t$ , la demande sur la période (t,  $t + \tau$ ), soit  $\hat{Y}(\tau)$ . A cette estimation correspond une erreur de prévision  $e(r) = Y(r) - \hat{Y}(r)$ .

s ce dernier cas, appelons  $(z + \theta)$  l'état des ressours, une commande étant ou n'étant pas lancée. Cette v<br>
s une commande étant ou n'étant pas lancée. Cette v<br>
s trévision sont indépendantes. La propriété est démon<br>
p. 25 Brown a déduit par une technique de simulation [1, chap. 19] que la distribution de  $e(\tau)$  est gaussienne, quelle que soit la nature de la distribution de la demande. La moyenne de  $e(\tau)$  est évidemment nulle si le modéle de prévision est adéquat. Un signal d'alarme peut d'ailleurs étre prévu en vue de déceler un écart éventuel a cette valeur centrale. La variance de  $e(\tau)$  est notée  $\sigma^2$   $e(\tau)$ .

# 4. Détermination de z sur base de la fréquence des pénuries par cycle de réapprovisionnement.

4.1. Considérons le cas d'une révision continue. Il y a pénurie si la demande durant le délai de livraison dépasse le seuil z; en bref, si Y (L) > z.

x est défini comme étant la somme de la demande moyenne prévue sur la période L et du stock de sécurité. Le stock de sécurité (SS) est choisi comme un multiple de l'écart-type des erreurs de prévision :

$$
SS = k \sigma e(L).
$$

Fixer z revient à déterminer k, parfois appelé facteur de service. En désignant par  $(1 - \alpha)$  le niveau de service attendu, nous obtenons:

 $\alpha = P(Y(L) > \hat{Y}(L) + k \sigma e(L)).$ 

 $\alpha$  représente la fréquence de rupture de stock sur un cycle de réapprovisionnement (durée séparant deux réceptions de marchandise).

En vertu du résultat avancé au paragraphe <sup>3</sup> :

$$
\frac{Y(L) - \hat{Y}(L)}{\sigma e(L)} = u
$$

est une variable normale réduite.

Si F( $k$ ) représente la fonction de répartition d'un N(0, 1), il vient :

$$
\alpha = 1 - \mathbf{F}(k). \tag{1}
$$

4.2. Dans le cas d'une révision cyclique de cycle T, la pénurie se présente si Y(T + L) >  $z + \theta$ .

Rappelons le caractère uniforme de  $\theta$  et notons :

niforme de 
$$
\theta
$$
 et  $\theta$   

$$
a(\tau) = \frac{q}{\sigma e(\tau)}.
$$

Il vient successivement:

 $\alpha = P \{ Y(T+L) > \hat{Y}(T+L) + k \sigma e(T+L) + \theta \},$ 

$$
= P \{u > k + \theta/\sigma \ e(T+L)\},
$$

$$
= \frac{1}{q}\int_0^q \int_{k+y/\sigma e(T+L)}^{\infty} f(u) du dy,
$$

M. *Robens* — *Gestion de stock*  
= 
$$
\frac{1}{a(T+L)} \int_0^{a(T+L)} \int_{k+x}^{\infty} f(u) du dx.
$$

 $f(u)$  est la densité de probabilité d'une N (0, 1).

Par permutation des signes d'intégration, nous obtenons :

$$
a(T + L) J_0 \qquad J_{k+x}
$$
  
(*u*) est la densité de probabilité d'une N (0, 1).  
Par permutation des signes d'intégration, nous obtenons :  

$$
\alpha = \frac{1}{a(T + L)} \left[ \int_k^{\infty} (u - k) f(u) du - \int_{k+a}^{\infty} (u - k - a) f(u) du \right]
$$

Introduisons enfin l'espérance mathématique :

$$
E(u \ge k) = \int_{k}^{\infty} (u-k) f(u) du.
$$

Now, the following equation is:

\n
$$
\alpha = \frac{E(\mu \ge k) - E(\mu \ge k + a(T + L))}{a(T + L)}
$$
\n(2)

La valeur de E $(u \ge k)$  s'obtient aisément — *u* est distribuée N $(0, 1)$  — par la relation :

$$
E(u \ge k) = f(k) - k \{1 - F(k)\}.
$$

Cette fonction est tabulée en annexe.

Le passage de la révision continue à la révision cyclique ne peut se faire par simple transformation de L en  $(T + L)$ . Cette procédure conduit a des erreurs d'appréciation du niveau de service. A titre d'exemple, soit  $a(T + L) = 1$  et  $k = 1$ . L'application de la formule (1) — indépendante de T et  $L$  — conduit  $a$ :

$$
\alpha = 1 - F(1) = 1 - .84134 = .15866.
$$

La formule (2), donnant le niveau correct, donne :

 $\alpha = E(\mu \ge 1) - E(\mu \ge 2) = .08332 - .00849 = .07483!!$ 

# 5. Détermination de z sur base de l'importance moyenne de la pénurie.

5.1. Reprenons le cas d'une révision continue.

Liimportance maximale de la pénurie est de :

$$
Y(L) - \hat{Y}(L) - k \sigma e(L) = (u - k) \sigma e(L),
$$

si cette quantité est positive.

Egalons l'importance maximale moyenne de la rupture à une fraction du lot de commande,  $\beta$  q. Dès lors :

$$
\beta q = \sigma e(L) \int_{k}^{\infty} (u - k) f(u) du,
$$

$$
\beta = \frac{E(u \ge k)}{a(L)}.
$$

5.2. Dans le cas d'une révision cyclique, l'importance maximale de la pénurie vaut :

$$
\sigma e(T+L) \{u - k - \theta/\sigma e(T+L)\}.
$$

On obtient l'égalité suivante :

$$
\beta q = \frac{\sigma e(T+L)}{q} \int_0^q \int_{k+y/\sigma e(T+L)}^{\infty} \{u - k - y/\sigma e(T+L)\} f(u) du dy.
$$

Dès lors :

$$
\beta = \frac{1}{[a(\mathrm{T} + \mathrm{L})]^2} \int_0^{a(\mathrm{T} + \mathrm{L})} \mathrm{E}(u \ge k + x) \ dx.
$$

Après permutation des signes d'intégration, il vient :

$$
\beta = \frac{1}{2 a^2} \left[ \int_{\kappa}^{\infty} (u - k)^2 f(u) \ du - \int_{\kappa + a}^{\infty} (u - k - a)^2 f(u) \ du \right]
$$

En désignant par  $E(\mu \ge k)^2$  l'espérance :

$$
\int_{k}^{\infty} (u-k)^2 f(u) du,
$$

 $\,$  nous  $\,$  trouvons :

$$
\beta = \frac{E(\mu \ge k)^2 - E(\mu \ge k + a(T + L))^2}{2 \{a(T + L)\}^2}.
$$

La valeur de E  $(u \ge k)^2$  est obtenue par la relation :

$$
\int_{k}^{\infty} (u - k)^2 f(u) du = (1 + k)^2 \{1 - F(k)\} - k f(k)
$$
  
=  $\{1 - F(k)\} - k E(u \ge k).$ 

Cette fonction est tabulée en annexe.

# M. Roubens — Gestion de stock 19

# 6. Stock net moyen.

Considérons le cas d'une révision continue et de clients patients (backordering). La valeur du stock net moyen (SR) vaut, en négligeant les pénuries (cf.  $[3]$ ) :  $S$ R =  $\frac{1}{2}$   $\{z + q - E \mid Y(L)\}\ + z - E \mid Y(L)\}\$ 

$$
SR = \frac{1}{2} \{z + q - E \left[Y(L)\right] + z - E \left[Y(L)\right]\}
$$

$$
SR = z + \frac{q}{2} - \hat{Y}(L)
$$

$$
= SS + \frac{q}{2}.
$$

Dans le cas de clients impatients (lostsales), il faut ajouter au stock moyen qui précède, l'importance moyenne de la pénurie. On obtient dès lors l'approximation suivante :

$$
SR = \frac{q}{2} + \sigma e(L) [k + E(\mu \ge k)].
$$

En révision cycligue, le stock moyen vaut, en négligeant les pénuries (limitées par la qualité attendue du service), dans le cas de clients patients :

SR =  $\frac{1}{2}$  { $z + E(\theta)$  - E [Y(L)] +  $z + E(\theta)$  - E [Y(T+L)]}

+ E(\theta) - E [Y(L)] + z + E(\theta) - E   
\nSR = SS + 
$$
\frac{q}{2}
$$
 -  $\left[ \frac{\hat{Y}(T+L) - \hat{Y}(L)}{2} \right]$ .

Dans le cas de clients *implients* :

\n
$$
SR = \frac{q}{2} + \sigma e(T + L) \left[ k + \frac{E(\mu \geq a)^2 - E(\mu \geq k + a)^2}{2 a} \right]
$$
\n
$$
+ \frac{\hat{Y}(T + L) - \hat{Y}(L)}{2}
$$

Insistons sur le fait que les derniers résultats présentés constituent des approximations obtenues en !'absence de toute hypothése sur la nature de la distribution des demandes.

L'hypothèse faite sur le délai de livraison (considéré comme constant) peut étre levée en considérant ce délai comme une variable aléatoire de moyenne L et d'écart-type  $\sigma_{\rm L}$ .

Les formules présentées plus haut sont modifiées en substituant à  $\sigma^2$  e(T + L), la valeur :

$$
\cdot \atop \sigma^2 \, e\, (\mathrm{T} + \bar{\mathrm{L}}) \; + \; \hat{\mathrm{Y}}^2 \, (1) \, \, {\sigma_\mathrm{L}}^2
$$

et à Y(L), Y(T + L) respectivement :

$$
\rm Y\,(\overline{L}),\,\, \rm Y\,(\rm T+\overline{L})
$$

(voir notamment [1] et [5]).

#### BIBLIOGRAPHIE

{1] R.G. BROWN: Smoothing, Forecasting and Prediction of Discrete Time Series. Prentice-Hall (1962).

{2] R.G. BROWN: Statistical Forecasting for Inventory Control. McGraw-Hill (1959).

[3] G. HADLEY et T.M. WHITIN: Etude et pratique des modèles de stocks. Dunod (1966).

{4] 1.B.M.: La gestion des stocks de distribution et ses moyens de contrdle. Paris (1964).

{5] J. MELESE: La pratique de la recherche opérationnelle : cing cas de gestion. Dunod (1967).

[6] E. NADDOR: Inventory Systems, Wiley (1966).

{7] M. ROUBENS: Lissage exponentiel d'un signal polynomial brouillé observé de maniére discréte ou continue. Revue de Statistique Appliquée, vol. 17, n° 3 (1969), pp. 61-73.

# M. Roubens - Gestion de stock

**ANNEXE** 

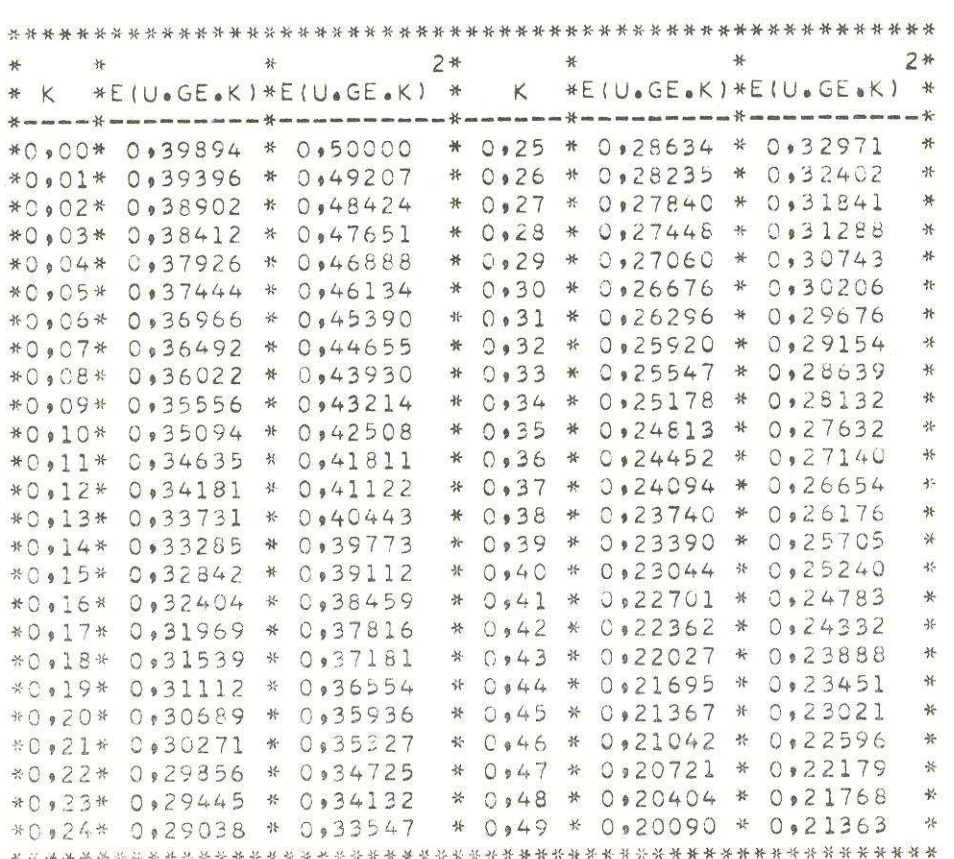

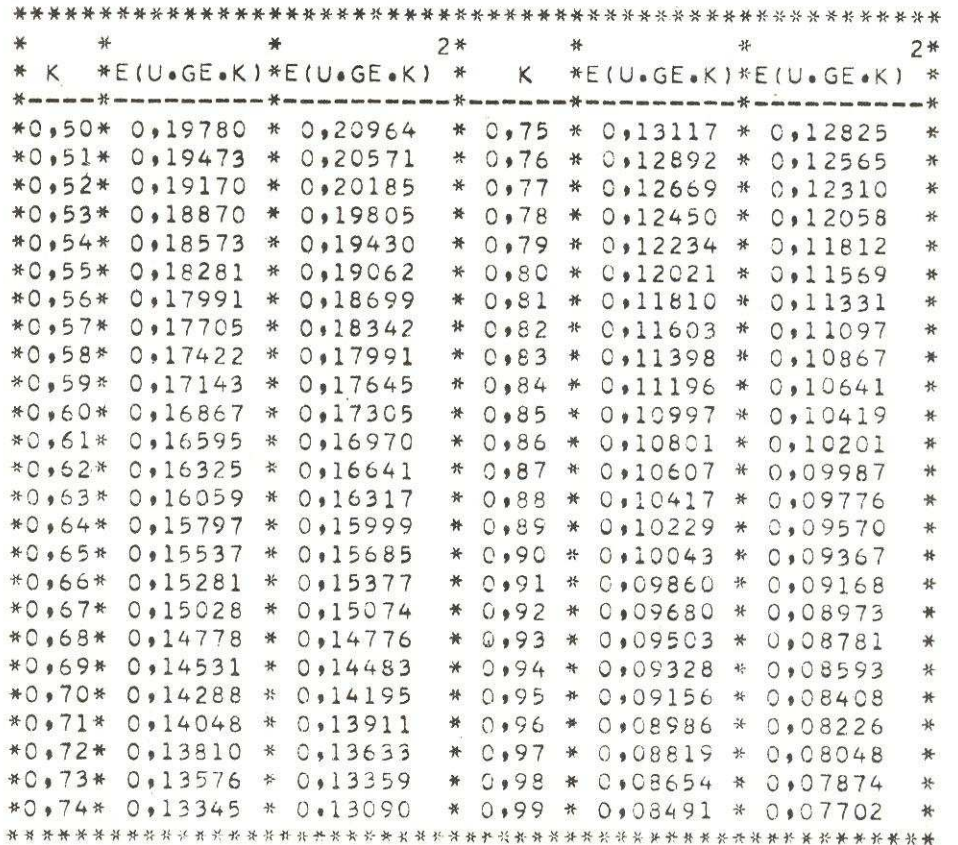

 $\bar{\nu}$ 

# M. Roubens - Gestion de stock

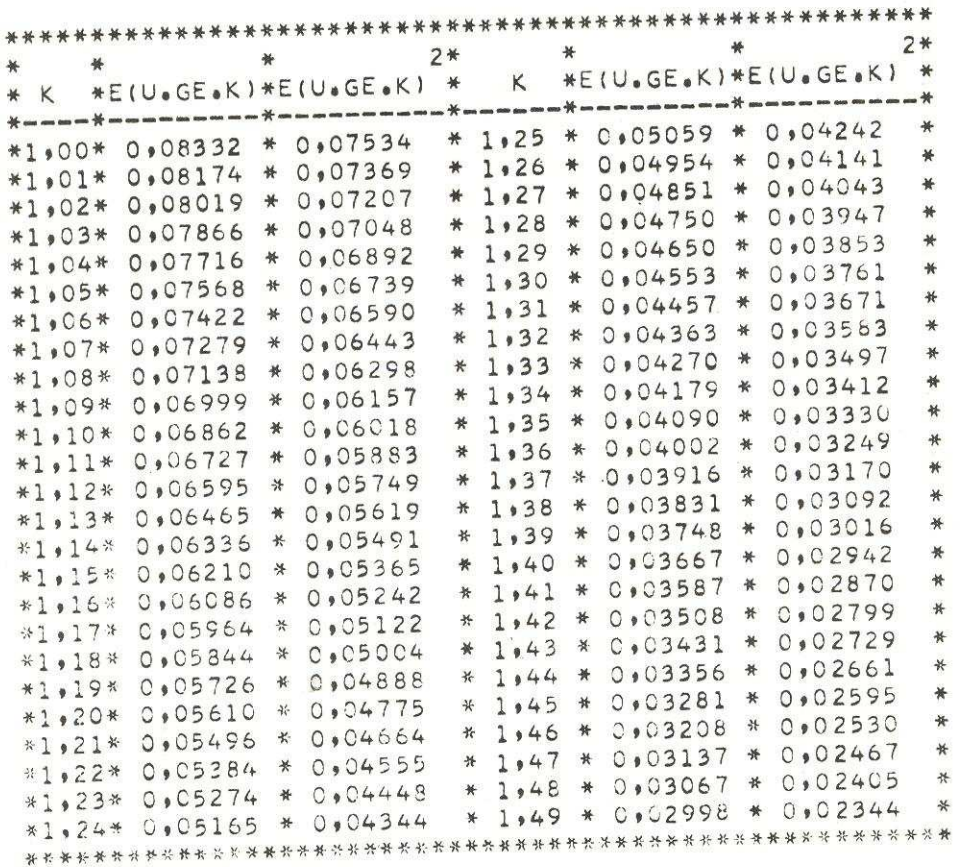

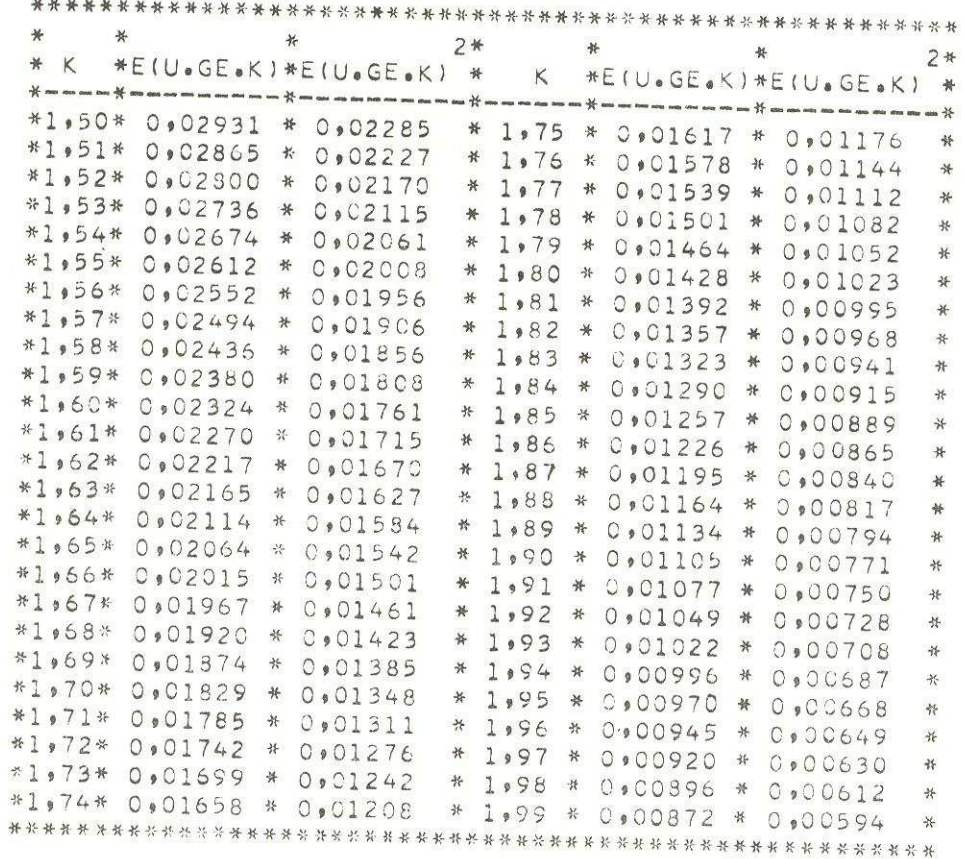

# M. Roubens - Gestion de stock

 $\bar{\gamma}$ 

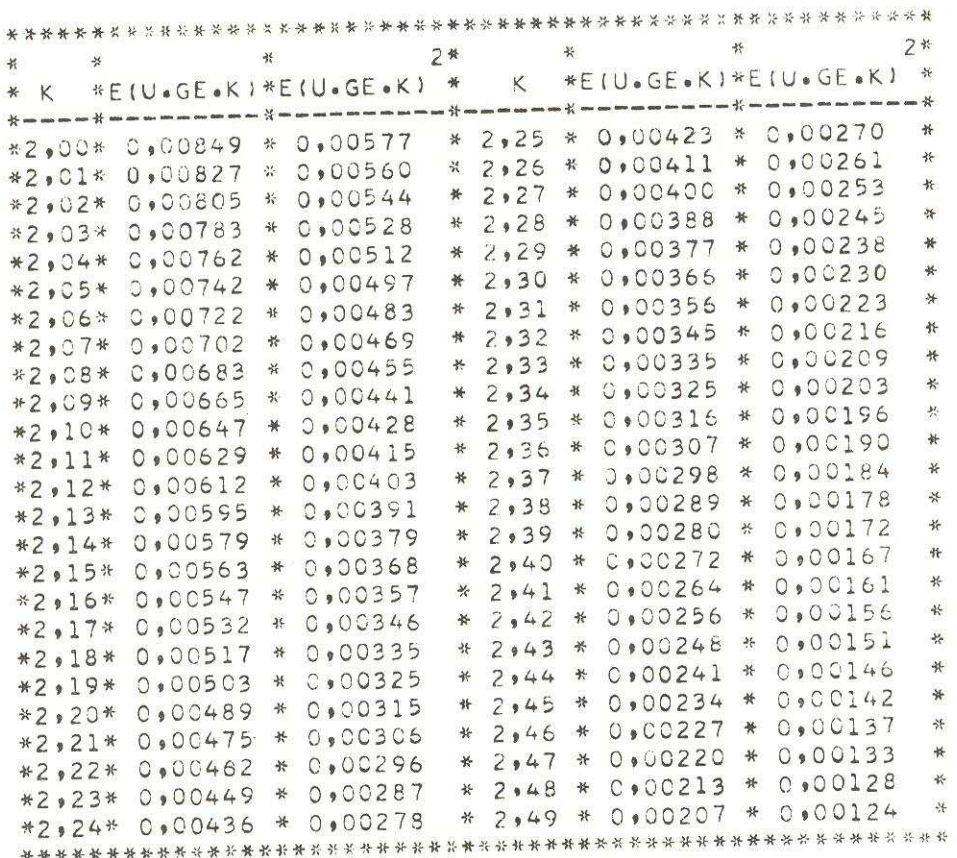

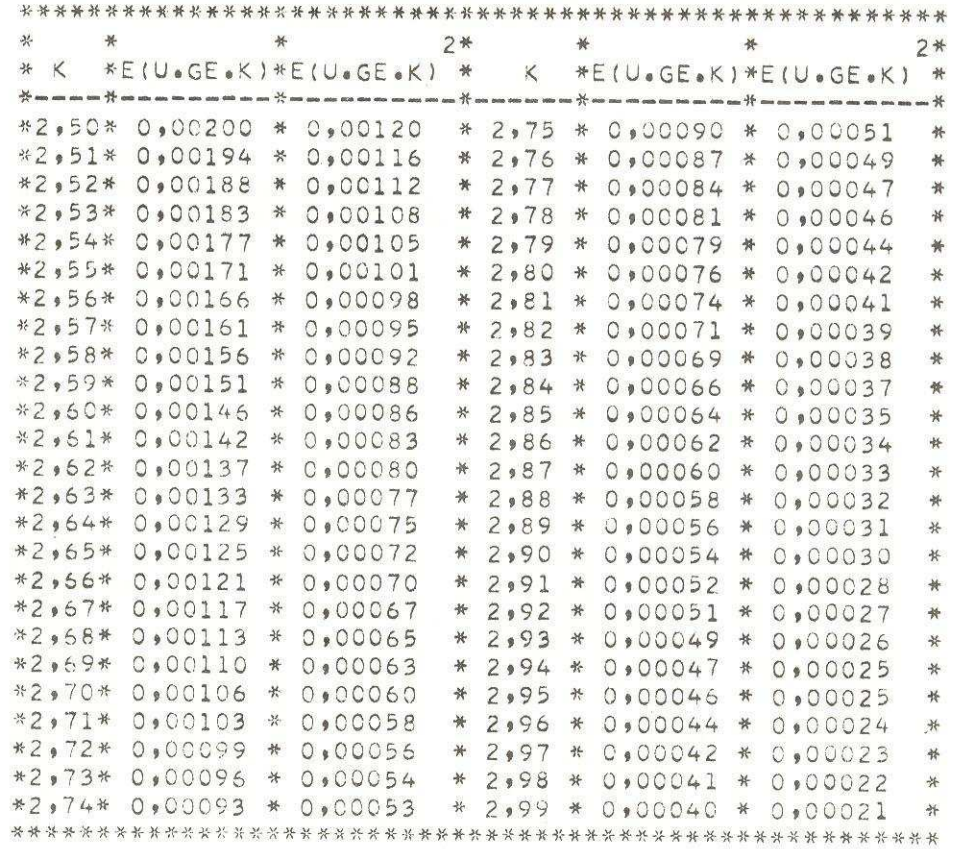

 $26\,$ 

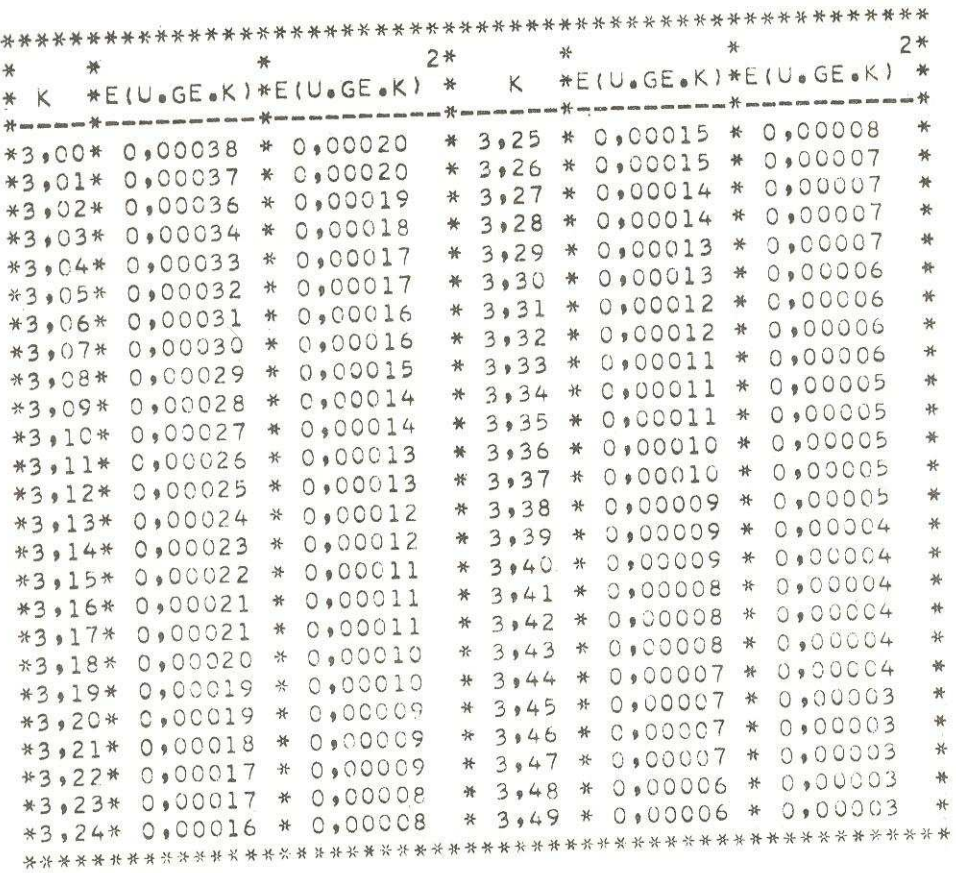

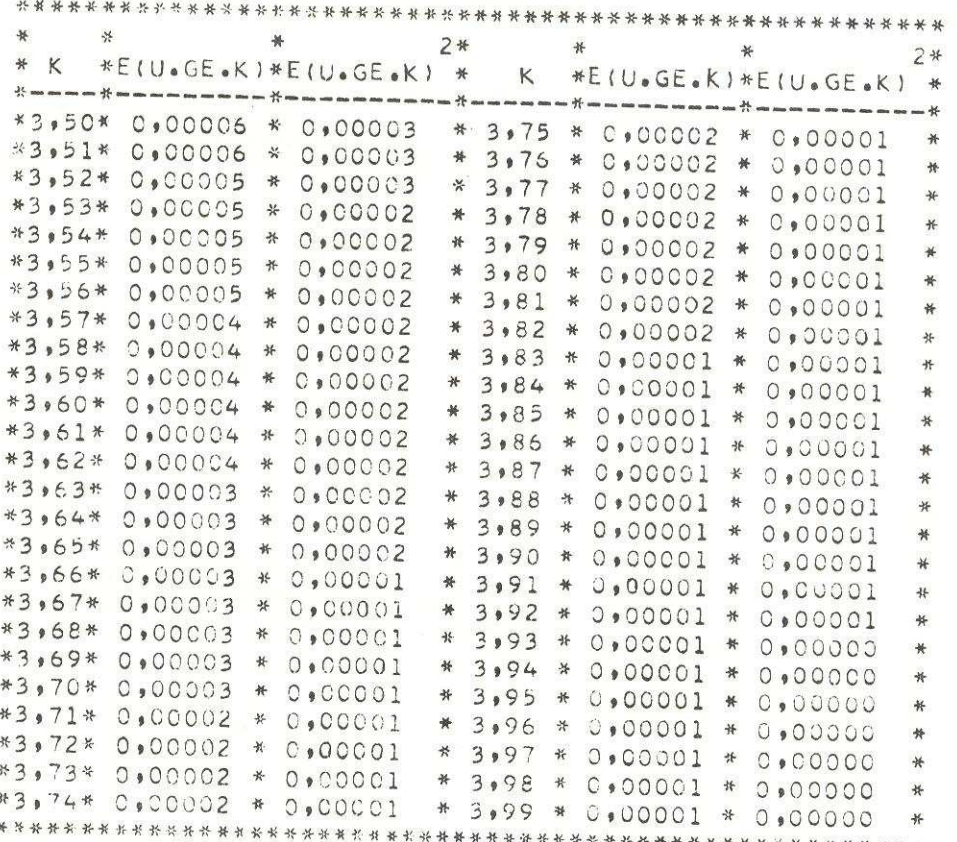